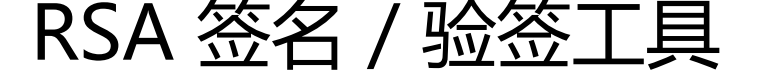

作者: hanzanr123

- 原文链接:https://ld246.com/article/1553854312632
- 来源网站: [链滴](https://ld246.com/member/hanzanr123)
- 许可协议:[署名-相同方式共享 4.0 国际 \(CC BY-SA 4.0\)](https://ld246.com/article/1553854312632)

## 依赖jar包下载

zmxysdkjava20170605134301.jar zmxysdkjava20170605134301source.jar

## [代码如下](https://b3logfile.com/file/2019/03/zmxysdkjava20170605134301-349c7bb5.jar)

 [import com.antgroup.zmxy.openplatfo](https://b3logfile.com/file/2019/03/zmxysdkjava20170605134301source-2d1cfbbd.jar)rm.api.ZhimaApiException; import com.antgroup.zmxy.openplatform.api.internal.util.Base64Util; import com.antgroup.zmxy.openplatform.api.internal.util.CoderUtil; import com.antgroup.zmxy.openplatform.api.internal.util.EncryptionModeEnum; import com.antgroup.zmxy.openplatform.api.internal.util.SignTypeEnum; import com.antgroup.zmxy.openplatform.api.internal.util.json.ExceptionErrorListener; import com.antgroup.zmxy.openplatform.api.internal.util.json.JSONValidatingReader; import java.io.ByteArrayOutputStream; import java.security.Key; import java.security.KeyFactory; import java.security.PrivateKey; import java.security.PublicKey; import java.security.Signature; import java.security.spec.PKCS8EncodedKeySpec; import java.security.spec.RSAPrivateKeySpec; import java.security.spec.RSAPublicKeySpec; import java.security.spec.X509EncodedKeySpec; import java.util.Iterator; import java.util.Map; import javax.crypto.Cipher;

import org.apache.log4j.Logger;

public class PKRSACoderUtil extends CoderUtil{

```
 protected static Logger log = Logger.getLogger(PKRSACoderUtil.class);
```

```
 public static final String KEY_ALGORTHM = "RSA";
 public static final String SPECIFIC_KEY_ALGORITHM = "RSA/ECB/PKCS1Padding";
 public static final String SIGNATURE ALGORITHM = "SHA256WITHRSA";
  public static String encrypt(String paramsString, String charset, String publicKey)
 throws Exception
```
 $\overline{\phantom{a}}$  byte[] encryptedResult = encryptByPublicKey(paramsString.getBytes(charset), publicKey, null);

```
 return Base64Util.byteArrayToBase64(encryptedResult);
```
 } public static String encrypt(String paramsString, String charset, String publicKey, Encryptio ModeEnum encryptionType)

throws Exception

 $\overline{\phantom{a}}$ 

 byte[] encryptedResult = encryptByPublicKey(paramsString.getBytes(charset), publicKey, encryptionType);

return Base64Util.byteArrayToBase64(encryptedResult);

```
 }
     public static String sign(String data, String charset, String privateKey)
   throws Exception
    {
      byte[] dataInBytes = data.getBytes(charset);
      String signParams = sign(dataInBytes, privateKey);
      return signParams;
    }
    public static String sign(SignTypeEnum signType, String data, String charset, String privat
Key)
   throws Exception
\overline{\phantom{a}} byte[] dataInBytes = data.getBytes(charset);
     String signParams = sign(signType, dataInBytes, privateKey);
```

```
 return signParams;
```

```
 }
```

```
 public static String decrypt(String data, String key, String charset)
 throws Exception
```

```
\overline{\phantom{a}} byte[] byte64 = Base64Util.base64ToByteArray(data);
     byte[] encryptedBytes = decryptByPrivateKey(byte64, key, null);
      return new String(encryptedBytes, charset);
    }
```

```
 public static String decrypt(String data, String key, String charset, EncryptionModeEnum e
cryptionType)
```

```
 throws Exception
\overline{\phantom{a}} byte[] byte64 = Base64Util.base64ToByteArray(data);
     byte[] encryptedBytes = decryptByPrivateKey(byte64, key, encryptionType);
      return new String(encryptedBytes, charset);
    }
```
 public static byte[] decryptByPrivateKey(byte[] data, String key, EncryptionModeEnum enc yptionType)

```
 throws Exception
  {
```

```
byte[] decryptedData = null;
```

```
 byte[] keyBytes = decryptBASE64(key);
```

```
 PKCS8EncodedKeySpec pkcs8EncodedKeySpec = new PKCS8EncodedKeySpec(keyBytes);
 KeyFactory keyFactory = KeyFactory.getInstance("RSA");
 Key privateKey = keyFactory.generatePrivate(pkcs8EncodedKeySpec);
```

```
 Cipher cipher = Cipher.getInstance("RSA/ECB/PKCS1Padding");
 cipher.init(2, privateKey);
```

```
 int maxDecryptBlockSize;
      if (encryptionType != null)
      maxDecryptBlockSize = getMaxDecryptBlockSizeByEncryptionType(encryptionType);
      else {
       maxDecryptBlockSize = getMaxDecryptBlockSize(keyFactory, privateKey);
      }
      ByteArrayOutputStream bout = new ByteArrayOutputStream();
      try {
       int dataLength = data.length;
      for (int i = 0; i < dataLength; i + = maxDecryptBlockSize) {
        int decryptLength = (dataLength - i < maxDecryptBlockSize) ? dataLength - i : maxDec
yptBlockSize;
```

```
 byte[] doFinal = cipher.doFinal(data, i, decryptLength);
        bout.write(doFinal);
 }
       decryptedData = bout.toByteArray();
     } finally {
      if (bout != null) {
        bout.close();
       }
     }
     return decryptedData;
```

```
 }
```
 public static byte[] encryptByPublicKey(byte[] data, String key, EncryptionModeEnum encr ptionType) throws Exception

```
 {
 byte[] encryptedData = null;
  byte[] keyBytes = decryptBASE64(key);
  X509EncodedKeySpec x509EncodedKeySpec = new X509EncodedKeySpec(keyBytes);
  KeyFactory keyFactory = KeyFactory.getInstance("RSA");
  Key publicKey = keyFactory.generatePublic(x509EncodedKeySpec);
  Cipher cipher = Cipher.getInstance("RSA/ECB/PKCS1Padding");
  cipher.init(1, publicKey);
  int maxEncryptBlockSize;
  if (encryptionType != null)
  maxEncryptBlockSize = getMaxEncryptBlockSizeByEncryptionType(encryptionType);
  else {
   maxEncryptBlockSize = getMaxEncryptBlockSize(keyFactory, publicKey);
  }
```

```
 ByteArrayOutputStream bout = new ByteArrayOutputStream();
      try {
       int dataLength = data.length;
      for (int i = 0; i < data.length; i + = maxEncryptBlockSize) {
        int encryptLength = (dataLength - i < maxEncryptBlockSize) ? dataLength - i : maxEncr
ptBlockSize;
        byte[] doFinal = cipher.doFinal(data, i, encryptLength);
        bout.write(doFinal);
 }
       encryptedData = bout.toByteArray();
      } finally {
      if (bout != null) {
        bout.close();
       }
     }
     return encryptedData;
    }
    public static String sign(byte[] data, String privateKey)
   throws Exception
    {
      return sign(SignTypeEnum.SHA1WITHRSA, data, privateKey);
```

```
 public static String sign(SignTypeEnum signType, byte[] data, String privateKey)
 throws Exception
```

```
\overline{\phantom{a}} byte[] keyBytes = decryptBASE64(privateKey);
```
}

```
 PKCS8EncodedKeySpec pkcs8EncodedKeySpec = new PKCS8EncodedKeySpec(keyBytes);
```
KeyFactory keyFactory = KeyFactory.getInstance("RSA");

```
 PrivateKey privateKey2 = keyFactory.generatePrivate(pkcs8EncodedKeySpec);
```

```
 Signature signature = Signature.getInstance(signType.getDesc());
 signature.initSign(privateKey2);
 signature.update(data);
```

```
 return encryptBASE64(signature.sign());
 }
```

```
 public static boolean verify(byte[] data, String publicKey, String sign)
  throws Exception
 {
  return verify(SignTypeEnum.SHA1WITHRSA, data, publicKey, sign);
 }
```

```
 public static boolean verify(SignTypeEnum signType, byte[] data, String publicKey, String sig
```

```
 throws Exception
  {
   byte[] keyBytes = decryptBASE64(publicKey);
   X509EncodedKeySpec x509EncodedKeySpec = new X509EncodedKeySpec(keyBytes);
   KeyFactory keyFactory = KeyFactory.getInstance("RSA");
   PublicKey publicKey2 = keyFactory.generatePublic(x509EncodedKeySpec);
   Signature signature = Signature.getInstance(signType.getDesc());
   signature.initVerify(publicKey2);
   signature.update(data);
   return signature.verify(decryptBASE64(sign));
  }
  public static String decryptResponse(String fullResponse, String privateKey, String charset, E
cryptionModeEnum encryptionType)
   throws Exception
  {
   String decryptedRsp = null;
  Map rootJson = parseResponseMap(fullResponse);
  for (Iterator it = rootJson.keySet().iterator(); it.hasNext(); ) {
    String key = (String)it.next();
   if (key.endsWith(" response")) {
     String value = (String)rootJson.get(key);
     decryptedRsp = value;
    }
   }
   if (((Boolean)rootJson.get("encrypted")).booleanValue()) {
    decryptedRsp = decrypt(decryptedRsp, privateKey, charset, encryptionType);
   }
   return decryptedRsp;
  }
  public static void verifySign(String fullResponse, String decryptedBizResponse, String public
ey, String charset)
   throws Exception
  {
   verifySign(SignTypeEnum.SHA1WITHRSA, fullResponse, decryptedBizResponse, publicKey, 
harset);
```
}

)

public static void verifySign(SignTypeEnum signType, String fullResponse, String decryptedB

```
zResponse, String publicKey, String charset)
   throws Exception
  {
  Map rootJson = parseResponseMap(fullResponse);
  String sign = (String)rootJson.get("biz_response_sign");
  if ((sign != null) && (sign.length() > 0)) {
    boolean success = verify(signType, decryptedBizResponse.getBytes(charset), publicKey, si
n);
    if (!(success))
     throw new ZhimaApiException("验签失败: " + sign.toString());
   }
  }
  public static Map parseResponseMap(String fullResponse)
   throws ZhimaApiException
  {
   JSONValidatingReader reader = new JSONValidatingReader(new ExceptionErrorListener());
   Object rootObj = reader.read(fullResponse);
   if (rootObj instanceof Map) {
    Map rootJson = (Map)rootObj;
    return rootJson;
   }
   throw new ZhimaApiException("返回结果格式有误:" + fullResponse);
  }
  private static int getMaxEncryptBlockSize(KeyFactory keyFactory, Key key)
   throws Exception
  {
   int maxLength = 117;
   try {
   RSAPublicKeySpec publicKeySpec = (RSAPublicKeySpec)keyFactory.getKeySpec(key, RSAP
blicKeySpec.class);
    int keyLength = publicKeySpec.getModulus().bitLength();
   maxLength = keyLength / 8 - 11;
   }
   catch (Exception e) {
 }
   return maxLength;
  }
```

```
 private static int getMaxEncryptBlockSizeByEncryptionType(EncryptionModeEnum encryptio
Type)
 {
   if (encryptionType == EncryptionModeEnum.RSA1024)
    return 117;
   if (encryptionType == EncryptionModeEnum.RSA2048) {
    return 245;
   }
   return 117;
  }
  private static int getMaxDecryptBlockSize(KeyFactory keyFactory, Key key)
   throws Exception
  {
   int maxLength = 128;
   try {
    RSAPrivateKeySpec publicKeySpec = (RSAPrivateKeySpec)keyFactory.getKeySpec(key, RS
PrivateKeySpec.class);
    int keyLength = publicKeySpec.getModulus().bitLength();
   maxLength = keyLength / 8; }
   catch (Exception e) {
   }
   return maxLength;
  }
```

```
 private static int getMaxDecryptBlockSizeByEncryptionType(EncryptionModeEnum encryptio
Type)
 {
   if (encryptionType == EncryptionModeEnum.RSA1024)
    return 128;
```

```
 if (encryptionType == EncryptionModeEnum.RSA2048) {
  return 256;
 }
 return 128;
```

```
 }
}
```
## 验签代码

/\*\*

- \* 验证签名
- \* @return
- \* @throws Exception

\*/

public static boolean checksign(JSONObject jsonObject,String platpublickey) throws Exceptio {

```
 //获取签名
   String sign = jsonObject.getString("sign");
   //json对象转换成map
   Map<String,Object> bizParams = getTextParams(jsonObject);
   String content = unurlgetSignCheckContentV2(bizParams).trim().replace("\\/", "/");
   return PKRSACoderUtil.verify(SignTypeEnum.SHA256WITHRSA, content.getBytes(SysUtil.C
ARSET),platpublickey, sign);
```
## 签名代码

}

 \* \*

 \* \*/

}

```
/**
 * 生成签名
 * @return
public static String producesignByJson(JSONObject jsonObject ,String zzrsprivatekey){
   String signstr="";
   try{
        String content = unurlgetSignCheckContentV2(getTextParams(jsonObject)).trim();
        signstr = PKRSACoderUtil.sign(SignTypeEnum.SHA256WITHRSA, content, SysUtil.CHA
SET, zzrsprivatekey);
   } catch (IOException e) {
     // TODO Auto-generated catch block
      e.printStackTrace();
   } catch (Exception e) {
     // TODO Auto-generated catch block
      e.printStackTrace();
   }
   return signstr;
```